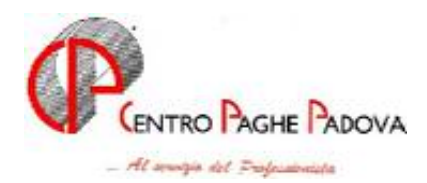

m:\mnuali\circolari\_mese\c0408.doc

# **CIRCOLARE N. 08 - 19/08/2004**

## SOMMARIO

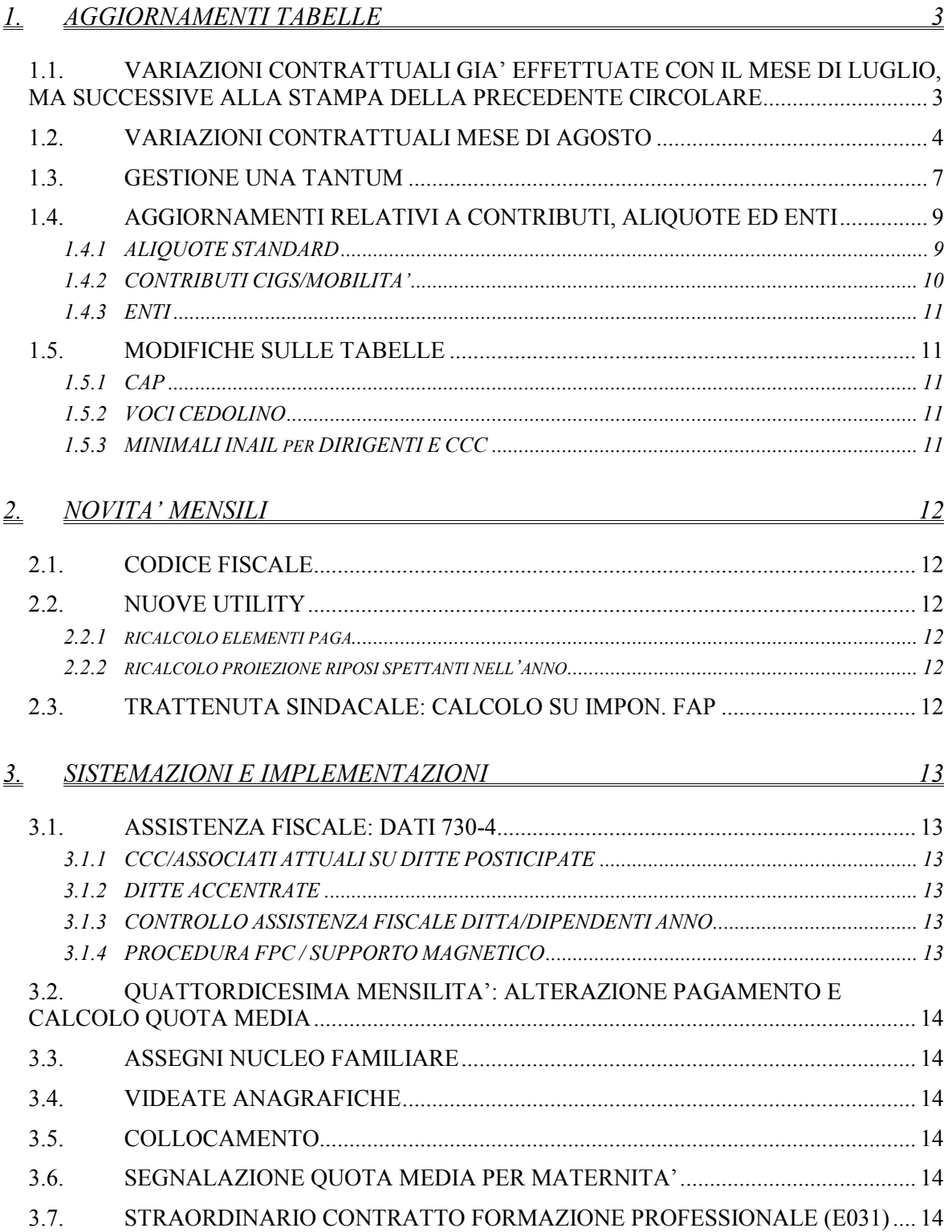

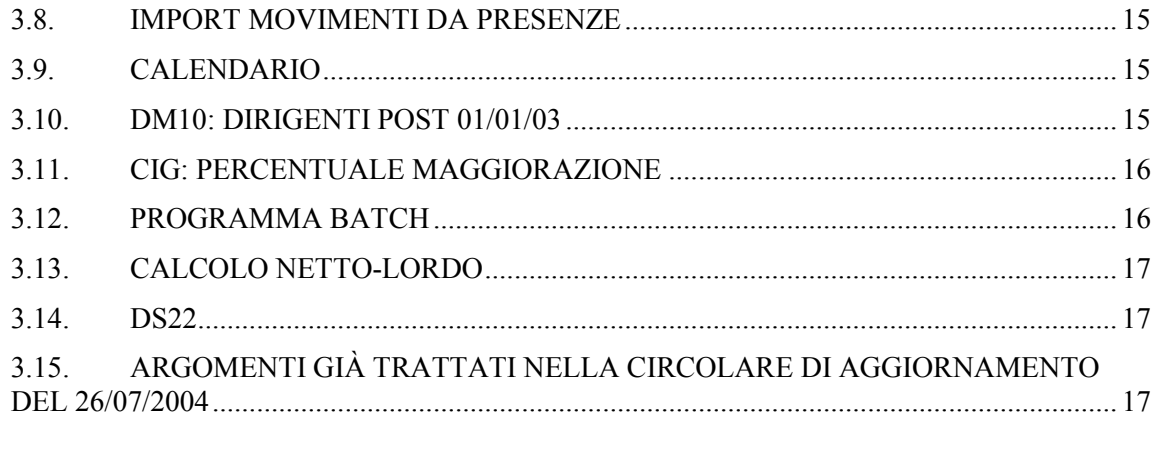

 $\frac{18}{2}$ 

MODELLO 770/2004: SISTEMAZIONI ED IMPLEMENTAZIONI

4. COEFFICIENTE RIVALUTAZIONE T.F.R.

# <span id="page-2-0"></span>**1. AGGIORNAMENTI TABELLE**

### **1.1. VARIAZIONI CONTRATTUALI GIA' EFFETTUATE CON IL MESE DI LUGLIO, MA SUCCESSIVE ALLA STAMPA DELLA PRECEDENTE CIRCOLARE**

**Agricoltura – Operai (A072)** sono state aggiornate le seguenti suddivisioni territoriali:

- Provincia di Cremona (CR) suddivisione contrattuale A sono stati aggiornati i minimi conglobati per i seguenti livelli  $CA - SS - S - OS - O - SD - OD$  con decorrenza 01/01/2004.
- Provincia di Treviso (TV) suddivisione contrattuale A aggiornati i minimi conglobati ed il 3° elemento con decorrenza 01/06/2004. Sono stati azzerati gli importi per il livello CFD.
- Provincia di Siena (SI) suddivisione contrattuale A aggiornati i minimi conglobati con decorrenza 01/07/2004. Sono stati azzerati gli importi per il livello CFD.
- Provincia di Venezia (VE) suddivisione contrattuale A aggiornati i minimi conglobati ed il 3° elemento con decorrenza 01/05/2004. Sono stati azzerati gli importi per il livello CFD.

**Call Center In Outsourcing (E058)** aggiornati i minimi di retribuzione con decorrenza 01/07/2004 in base all'art. 15 del CCNL che stabilisce "I futuri aumenti derivanti dal CCNL Terziario saranno automaticamente riconosciuti sulla base tabellare con le percentuali sopra definite" e con il conseguente rinnovo del CCNL del Commercio con adeguamento dei minimi di retribuzione con decorrenza 01/07/2004.

**Calzature Industria (A007)** è stato riscontrato che nel CCNL non è previsto il livello Q ma il livello 8.

Nel contratto è stato inserito il livello 8 che andrà a sostituire il livello Q, a cura Utente la variazione. **Il livello Q è stato cancellato con le chiusure del mese (vedi aggiornamento del 26/07).**

**Commercio (E001)** sono stati inseriti gli apprendistati professionalizzanti per gli apprendisti assunti dal 02/07/2004.

Gli apprendistati inseriti sono i seguenti:

48N per livello 2;

48N per livello 3;

48N per livello 4;

36N per livello 5;

24N per livello 6.

Si precisa inoltre che per i suddetti apprendistati gli elementi paga 1 e 2 vengono riportati a cifra fissa come da tabelle del CCNL. Gli elementi paga  $3 - 4 - 5$ , ove presenti, vengono riportati al 100%.

**Cooperative facchinaggio ore (E054)** è stato variato l'importo degli scatti da orario a mensile per tutti i livelli.

La variazione è stata effettuata in quanto l'importo dello scatto presente nelle tabelle ufficiali, viene sempre considerato come importo mensile e pertanto diviso per il divisore orario contrattuale nel caso di dipendente pagato a ore.

A cura Utente la verifica e la variazione dell'importo degli scatti già maturati e l'erogazione degli arretrati.

**Edilizia – Industria e API (A021) e (B025)** è stata portata al 100% la percentuale per il trattamento economico in caso di maternità degli operai e apprendisti operai.

**Gomma materie plastiche – API (B007)** a seguito di una comunicazione di errata corrige dell'associazione di categoria è stato variato il minimo retributivo del livello 8 da 1.013,75 a 1.013,70 con decorrenza 01/07/2004, a cura Utente il recupero degli arretrati.

<span id="page-3-0"></span>**Legno – Industria (A017)** a seguito del rinnovo del 21/07/2004 sono state effettuate le seguenti variazioni:

- Aggiornati i minimi di retribuzione.

- Tolti gli importi di IVC dall'elemento paga 8.
- Inseriti gli importi di Una Tantum secondo le indicazioni dell'associazione di categoria (vedere paragrafo Una Tantum).

**Metalmeccanica - Artigianato (C001)** a seguito del rinnovo del 23/072004 sono state effettuate le seguenti variazioni:

- Aggiornati i minimi di retribuzione.
- Tolti gli importi di IVC dall'elemento paga 4.
- per le suddivisioni provinciali di Brescia (BS) e Mantova (MN) è stata tolta l'IVC dall'elemento 4.
- Si fa presente che per i dipendenti cessati dopo il 23 luglio 2004 dovrà essere erogato un importo forfetario Una Tantum, a cura Utente l'erogazione dell'importo di Una Tantum per i cessati dal 23/07/2004 in quanto non essendo ancora pervenute delle specifiche precise non è stato possibile inserire tali importi.

**Proprietari di fabbricati (E041)** è stato variato l'importo degli scatti da orario a mensile per i seguenti livelli: B1 – B2 – B3 – B4 – B5.

La variazione è stata effettuata in quanto l'importo dello scatto presente nelle tabelle ufficiali, viene sempre considerato come importo mensile e pertanto diviso per il divisore orario contrattuale nel caso di dipendente pagato a ore.

A cura Utente la verifica e la variazione dell'importo degli scatti già maturati e l'erogazione degli arretrati.

**Tessili/Abbigliamento – API (B003)** facciamo presente che per la corretta gestione in caso di divisori variabili, di tutti gli elementi paga anche se non previsti da contratto (scatti, superminimi…), i dipendenti devono essere retribuiti con paga mensile. Nel caso di gestione oraria, è a cura Utente la variazione ogni mese dell'importo orario degli elementi non previsti da contratto, in base al divisore del mese.

## **1.2. VARIAZIONI CONTRATTUALI MESE DI AGOSTO**

**Agricoltura – Operai (A072)** Provincia di Cremona **(CR):** aggiornati i minimi conglobati per la suddivisione contrattuale **B,** per i livelli CA – SS – S – QS – Q – SD – QD con decorrenza 01/01/2004.

**Commercio (E001)** il CCNL per gli apprendisti assunti dal 02/07/2004 il CCNL prevede il seguente trattamento economico:

- 2 livelli inferiori a quello in cui è inquadrata la mansione professionale per cui è svolto l'apprendistato per la prima metà del periodo di apprendistato;
- 1 livello inferiore a quello in cui è inquadrata la mansione professionale per cui è svolto l'apprendistato per la seconda metà del periodo di apprendistato.

A tale proposito sono stati creati dei nuovi apprendistati professionalizzanti (vedere punto 1.1); in detti apprendistati gli elementi paga 1 e 2 sono impostati a cifra fissa mentre gli altri elementi vengono considerati dal livello impostato nel dipendente in quanto l'elemento provinciale (elemento paga 5) è uguale per tutti i livelli, tranne per i casi sotto riportati:

*Suddivisione provinciale VR*: in questa suddivisione in alcuni livelli l'elemento provinciale varia, pertanto per gli apprendistati in cui varia l'elemento provinciale sono stati creati dei nuovi apprendistati impostando anche l'elemento provinciale a cifra fissa:

```
48V per livello 2;
```
48V per livello 3;

48V per livello 4;

*Suddivisione provinciale PA*: in questa suddivisione in alcuni livelli l'elemento provinciale varia, pertanto per gli apprendistati in cui varia l'elemento provinciale sono stati creati dei nuovi apprendistati impostando anche l'elemento provinciale a cifra fissa:

48P per livello 3;

48P per livello 4;

4

**Commercio – accordi provinciali (E002)** sono stati inseriti gli apprendistati professionalizzanti per gli apprendisti assunti dal 02/07/2004.

Gli apprendistati inseriti sono i seguenti:

48N per livello 2;

48N per livello 3;

48N per livello 4;

36N per livello 5;

24N per livello 6.

Si precisa inoltre che per i suddetti apprendistati gli elementi paga 1 e 2 vengono riportati a cifra fissa come da tabelle del CCNL. Gli elementi paga 3 - 4 – 5, ove presenti, vengono riportati al 100%;

**Consorzi di bonifica – Agricoltura (A068)** a seguito del rinnovo siglato il 2 luglio 2004 sono stati aggiornati i minimi di retribuzione con decorrenza luglio 2004, l'indennità di funzione e l'elemento di maggiorazione, a cura Utente la corresponsione degli arretrati come previsto dal contratto;

**Dirigenti agenzie marittime ed aeree (D017)** a seguito del rinnovo siglato il 3 agosto 2004 è stato eseguito un riordino dei livelli, degli importi dei minimi conglobati e dei superminimi contrattuali nell'elemento 2.

Sono stati inseriti i nuovi livelli DR1, DR2, DR3, DR4, DR5, DR6 e DR7, ed è stato cancellato il livello DRB, per cui i livelli ora sono ordinati come segue:

 $DIR =$  assunti o nominati fino al  $31/05/1996$ 

DR1 = assunti o nominati dal 01/06/1996 al 31/12/1996

DR2 = assunti o nominati dal 01/01/1997 al 31/08/1997

DR3 = assunti o nominati dal 01/09/1997 al 30/09/1999

DR4 = assunti o nominati dal 01/10/1999 al 31/12/1999

DR5 = assunti o nominati dal 01/01/2000 al 31/03/2001

DR6 = assunti o nominati dal 01/04/2001 al 03/08/2004

DR7 = assunti o nominati dal 04/08/2004 al 31/12/2004

A cura Utente la corresponsione dell'una tantum come previsto dal contratto;

**Dirigenti centri elaborazione dati (D014)** dopo una verifica del contratto, abbiamo variato in diminuzione l'elemento 1 per il livello Q; sono state inoltre inseriti l'indennità di funzione e l'elemento di maggiorazione quadri di direzione;

**Edilizia – Artigianato (C013)** la seconda tranche dell'IVC è sospesa, da informazioni dell'associazione di categoria, è stata infatti aggiornata a settembre la trattativa per il rinnovo del ccnl·

**Emittenti radiotelevisive (FRT/ANICA) (E039)** a seguito dell'accordo siglato il 15 luglio 2004 sono stati aggiornati i minimi di retribuzione, inserite le tranche di una tantum per le suddivisioni contrattuali A e B (vedere paragrafo una tantum);

**Enti pubblici non economici/Regioni ed aut. Locali (E049)** variata la descrizione dell'elemento paga 3 da "*Ind. Comparto 1*" a "*Ind. Comp. Stip.*", e dell'elemento paga 5 da "*Ind. Comparto 2*" a "*Ind. Comp. Fondo"*;

**Formazione professionale (E031)** è stato variato il calcolo dello straordinario, sommando ai soli elementi paga 1 e 2 la maggiorazione;

**Grafica – Artigianato (C017)** a seguito dell'accordo siglato il 10 maggio 2004 sono stati aggiornati i minimi di retribuzione e tolti gli importi dell'IVC;

**Lapidei – Artigianato (C014)** a seguito del rinnovo siglato il 28 luglio 2004 sono state inserite le tranche dell'una tantum (vedere paragrafo una tantum);

**Maricoltura cooperative (A063)** aggiornati con decorrenza gennaio 2004 i minimi conglobati, è stata inoltre arrotondata all'unità di euro l'indennità di funzione, a cura Utente la corresponsione degli arretrati come previsto dal contratto;

**Metalmeccanica - Artigianato (C001)** a seguito del rinnovo del 23 luglio 2004 sono state inserite le tranche dell'una tantum al netto dell'IVC erogata, nel caso siano stati erogati importi diversi, come per le suddivisioni di Brescia (BS) e Mantova (MN), la corresponsione è a cura Utente (vedere paragrafo una tantum);

**Miniere – Industria (A026)** a seguito del rinnovo siglato il 6 luglio 2004 sono stati aggiornati i minimi di retribuzione con decorrenza luglio 2004, inoltre, per gli operai ed intermedi assunti prima del 1° agosto 2004, sono stati aggiunti 1 giorno in più di ferie per chi aveva un'anzianità oltre gli 8 anni, aggiunti invece 2 giorni in più per chi aveva un'anzianità compresa tra 5 ed 8 anni, inserita la 2ª tranche dell'una tantum (vedere paragrafo una tantum), a causa del ritardo con il quale è stato reso noto l'accordo non è stato possibile inserire la 1ª tranche dell'una tantum prevista a luglio, a cura Utente la corresponsione come previsto dal contratto;

**Occhiali – Artigianato (C041)** è stata confermata l'erogazione dell'EET per il Veneto senza variazione degli importi;

**Panificazione (Federpanificatori) (E074)** inseriti gli importi della 1ª tranche dell'IVC;

**Pulizia – Industria (A051)** aggiornati gli importi degli scatti di anzianità per gli impiegati; **Servizi di pulizia – Artigianato (C035)** a seguito del rinnovo siglato il 29 luglio 2004 sono state inserite le tranche dell'una tantum (vedere paragrafo una tantum);

**Studi odontoiatrici (E016)** a seguito del rinnovo siglato il 28 luglio 2004 che procede all'armonizzazione contrattuale fra i vari settori degli studi professionali, sono stati aggiornati, con decorrenza luglio 2004, i minimi conglobati e gli importi degli scatti di anzianità e, conseguentemente all'introduzione della tabella retributiva unica per gli studi professionali (codici contratto E010, E012, E016) sono stati inseriti i nuovi livelli 3S e Q ed il codice apprendistato 48A livello 3S.

A cura Utente il controllo e la gestione degli scatti maturati nei mesi di luglio e agosto, in quanto gli scatti maturati fino alla data di sottoscrizione dell'accordo non devono essere ricalcolati in base ai nuovi importi, ma restano fissati nei valori precedenti, pertanto abbiamo variato solo per questo mese da *S* ad *I* la modalità di calcolo (il mese prossimo verrà inserita la modalità *S*, per l'esatto calcolo in caso dipendenti senza scatti maturati); non risulta possibile gestire in automatico il ricalcolo solo di una parte degli scatti maturati, per tale motivo daremo successive informazione per la gestione manuale a cura Utente; consigliamo comunque di spostare gli importi dall'elemento 6 all'elemento 7 in vista del ripristino del ricalcolo degli scatti;

**Studi professionali (E012)** a seguito del rinnovo siglato il 28 luglio 2004 che procede all'armonizzazione contrattuale fra i vari settori degli studi professionali, sono stati aggiornati, con decorrenza luglio 2004, i minimi conglobati e gli importi degli scatti di anzianità e, conseguentemente all'introduzione della tabella retributiva unica per gli studi professionali (codici contratto E010, E012, E016) sono stati inseriti i nuovi livelli 3S e Q ed il codice apprendistato 48A livello 3S.

A cura Utente il controllo e la gestione degli scatti maturati nei mesi di luglio e agosto, in quanto gli scatti maturati fino alla data di sottoscrizione dell'accordo non devono essere ricalcolati in base ai nuovi importi, ma restano fissati nei valori precedenti, pertanto abbiamo variato solo per questo mese da *R* ad *I* la modalità di calcolo (il mese prossimo verrà reinserita la modalità *R*, per l'esatto calcolo in caso dipendenti senza scatti maturati); non risulta possibile gestire in automatico il ricalcolo solo di una parte degli scatti maturati, per tale motivo daremo successive informazione per la gestione manuale a cura Utente; consigliamo comunque di spostare gli importi dall'elemento 6 all'elemento 7 in vista del ripristino del ricalcolo degli scatti;

**Studi professionali tecnici (E010)** a seguito del rinnovo siglato il 28 luglio 2004 che procede all'armonizzazione contrattuale fra i vari settori degli studi professionali, sono stati aggiornati, con decorrenza luglio 2004, i minimi conglobati e, conseguentemente all'introduzione della tabella retributiva unica per gli studi professionali (codici contratto E010, E012, E016) l'elemento 1, per i livelli 1, 2 e 3S, è comprensivo dell'elemento nazionale di allineamento contrattuale, previsto per i dipendenti assunti fino al 30 giugno 2004. Per i dipendenti assunti dal 01/07/2004, utilizzare rispettivamente i nuovi livelli 1A, 2A e 3A, che non comprendono tale elemento previsto dal contratto.

Sono stati inoltre inseriti i nuovi codici apprendistato 48A livello 2A e 48A livello 3A.

<span id="page-6-0"></span>A cura Utente il controllo e la gestione degli scatti maturati nei mesi di luglio e agosto, in quanto gli scatti maturati fino alla data di sottoscrizione dell'accordo non devono essere ricalcolati in base ai nuovi importi, ma restano fissati nei valori precedenti. Non risultando possibile gestire in automatico il ricalcolo solo di una parte degli scatti maturati, daremo successive informazioni per la gestione manuale (a cura Utente).

Consigliamo comunque di spostare gli importi dall'elemento 6 all'elemento 7 in vista del ripristino del ricalcolo degli scatti;

**Terme (E061)** a seguito del rinnovo siglato il 23 luglio 2004 sono stati aggiornati i minimi di retribuzione, azzerati gli importi dell'IVC, inserite le tranche di una tantum (vedere paragrafo una tantum);

## **1.3. GESTIONE UNA TANTUM**

*Sono state inserite per alcuni contratti le tranche di una tantum da corrispondere nel 2004 e 2005, per l'erogazione automatica, in caso di cessazione del dipendente, già dal corrente mese. Per l'applicazione automatica si rimanda alla circolare 02/2004, punto 2.7 . A cura Utente il controllo dei casi non gestiti in automatico.* 

**Emittenti radiotelevisive (FRT/ANICA) (E039)** ai lavoratori in forza al 15 luglio 2004 che abbiano una anzianità effettiva in servizio dal 1° gennaio 2004 è corrisposto, col foglio paga del mese di **settembre 2004**, un importo forfetario - non utile ai fini di alcun istituto legale o contrattuale né per il calcolo del t.f.r. - con importi differenziati per livello.

Per i lavoratori a tempo parziale o a tempo determinato in forza al 15 luglio 2004, l'importo forfetario verrà erogato con criteri di proporzionalità in relazione all'effettiva durata della prestazione nel periodo 1° gennaio 2004-31 luglio 2004

Per i casi di anzianità inferiore a 7 mesi e per i casi in cui non sia dato luogo a retribuzione a norma di legge o di contratto (ad eccezione dell'assenza obbligatoria per maternità) l'importo verrà erogato pro quota in rapporto ai mesi di anzianità di servizio maturata nel suddetto periodo.

**Lapidei – Artigianato (C014)** ad integrale copertura del periodo dal 1-10-2003 al 31-8- 2004, ai soli lavoratori in forza alla data di sottoscrizione dell'accordo verrà riconosciuto un importo forfetario una tantum pari a  $\epsilon$  130,00 lordi, suddivisibile in quote mensili, o frazioni, in relazione alla durata del rapporto nel periodo interessato. L'importo di una tantum verrà riproporzionato in caso di part-time, servizio militare, assenza facoltativa postpartum, sospensioni per mancanza di lavoro concordate.

L'importo di una tantum verrà così erogato:

€ 100,00 corrisposti con la retribuzione relativa al mese di **novembre 2004**

€ 25,00 corrisposti con la retribuzione relativa al mese di **giugno 2005**

*Agli apprendisti* in forza alla data di sottoscrizione del presente accordo saranno erogati a titolo di una tantum  $\epsilon$  91,00 lordi suddivisibile in quote mensili, o frazioni, in relazione alla durata del rapporto nel periodo interessato, con le seguenti modalità:

€ 66,00 corrisposti con la retribuzione relativa al mese di **novembre 2004** 

€ 20,00 corrisposti con la retribuzione relativa al mese di **giugno 2005**

Dagli importi di una tantum dovranno essere detratte*,* fino a concorrenza, le erogazioni corrisposte dalle imprese a titolo di IVC nel periodo 1-1-2004/31-8-2004.

A titolo convenzionale e definitivo gli importi IVC erogata da detrarre vengono quantificati in  $\epsilon$  70,00 in misura uguale per tutti i livelli di classificazione ( $\epsilon$  49,00 per gli apprendisti).

La detrazione dell'IVC nelle misure previste verrà effettuata in occasione della erogazione della prima tranche di una tantum.

L'importo dell'una tantum è stato quantificato considerando in esso anche i riflessi sugli istituti di retribuzione diretta ed indiretta, di origine legale o contrattuale, ed è quindi comprensivo degli stessi. L'una tantum è esclusa dalla base di calcolo del TFR.

La prima tranche è stata inserita al netto dell'IVC.

**Legno – Industria (A017)** (*già inserita il mese scorso dopo le chiusure mensili*) ai lavoratori in forza alla data del 21/07/2004 è corrisposto un importo forfettario di  $\epsilon$  200,00 lordi

suddivisibili in quote mensili in relazione alla durata del rapporto di lavoro nel periodo 1<sup>°</sup> gennaio – 30 giugno 2004, il suddetto importo verrà erogato per il 50% con le competenze del mese di **luglio 2004**, e per il 50% con le competenze di retribuzione del mese di settembre 2004; per un controllo da parte dell'Utente si rimanda a quanto stabilito dal CCNL. Per le qualifiche degli apprendisti non c'è l'automatismo dell'erogazione dell'una tantum, a cura Utente la corresponsione dell'una tantum in base allo scaglione percentuale degli apprendisti.

**Metalmeccanica - Artigianato (C001)** a copertura del periodo 1° aprile 2002- 30 giugno 2004, ai lavoratori in forza alla data del 23 luglio 2004 spetta un importo forfetario "una tantum" di  $\epsilon$  440,00, suddivisibile in quote mensili o frazioni in relazione alla durata del rapporto nel periodo interessato, da erogare con le seguenti modalità:

- € 215,00 con la retribuzione del mese di **novembre 2004**;

- € 220,00 con la retribuzione del mese di **maggio 2005**.

Agli apprendisti in forza alla suddetta data del 23 luglio 2004 saranno erogati € 308,00, suddivisibili in quote mensili o frazioni in relazione alla durata del rapporto nel periodo interessato, con le seguenti modalità:

- € 149,00 con la retribuzione del mese di **novembre 2004**;

- € 154,00 con la retribuzione del mese di **maggio 2005**.

L'una tantum - che non va considerata ai fini del t.f.r. o degli altri istituti di retribuzione diretta e indiretta, sia legali che contrattuali - deve essere proporzionalmente ridotta nei casi di servizio militare, part-time, assenza facoltativa post-partum e sospensioni concordate per mancanza lavoro.

Dagli importi dell'una tantum devono essere detratte, fino a concorrenza, le erogazioni corrisposte dalle imprese a titolo di indennità di vacanza contrattuale e di eventuali acconti sui futuri miglioramenti contrattuali fino ad un importo complessivo massimo di  $\epsilon$  340 (238) per gli apprendisti).

Detta detrazione va effettuata in rate di pari importo in occasione dell'erogazione delle due tranches di una tantum.

Le due tranche sono state inserite al netto dell'IVC erogata, nel caso siano stati erogati importi diversi, come per le suddivisioni di Brescia (BS) e Mantova (MN), la corresponsione è a cura Utente.

**Miniere – Industria (A026)** *è stata inserita la 2ª tranche dell'una tantum da corrispondere a dicembre 2004 a causa del ritardo con il quale è stato reso noto l'accordo non è stato possibile inserire la 1ª tranche dell'una tantum prevista a luglio 2004, a cura Utente la corresponsione come previsto dal contratto.* 

A copertura del periodo 1° aprile - 30 giugno 2004, ai lavoratori in forza alla data del 20 luglio 2004 viene attribuito un importo forfetario - non utile ai fini di alcun istituto contrattuale diretto ed indiretto, né per il calcolo del t.f.r. - ripartito in due tranche da corrispondersi rispettivamente, con importi differenziati per livello, con la retribuzione dei mesi di **luglio** e **dicembre 2004.**

**Servizi di pulizia – Artigianato (C035)** ad integrale copertura del periodo dal 1-7-2003 al 31-8-2004, ai soli lavoratori in forza alla data di sottoscrizione del presente accordo verrà riconosciuto un importo forfetario una tantum pari a  $\epsilon$  155,00 lordi, suddivisibile in quote mensili, o frazioni, in relazione alla durata del rapporto nel periodo interessato. L'importo di una tantum verrà riproporzionato in caso di part-time, servizio militare, assenza facoltativa post-partum, sospensioni per mancanza di lavoro concordate.

L'importo di una tantum verrà così erogato:

€ 120,00 corrisposti con la retribuzione relativa al mese di **novembre 2004**

€ 30,00 corrisposti con la retribuzione relativa al mese di **marzo 2005**

*Agli apprendisti* in forza alla data di sottoscrizione del presente accordo saranno erogati a titolo di una tantum  $\epsilon$  119,00 lordi suddivisibile in quote mensili, o frazioni, in relazione alla durata del rapporto nel periodo interessato, con le seguenti modalità:

€ 94,00 corrisposti con la retribuzione relativa al mese di **novembre 2004** 

€ 20,00 corrisposti con la retribuzione relativa al mese di **marzo 2005**

<span id="page-8-0"></span>Dagli importi di una tantum dovranno essere detratte*,* fino a concorrenza, le erogazioni corrisposte dalle imprese a titolo di IVC nel periodo 1-10-2003/31-8-2004.

A titolo convenzionale e definitivo gli importi IVC erogata da detrarre vengono quantificati in  $\epsilon$  80,00 in misura uguale per tutti i livelli di classificazione ( $\epsilon$  62,00 per gli apprendisti). La detrazione dell'IVC nelle misure previste verrà effettuata in occasione della erogazione della prima tranche di una tantum.

L'importo dell'una tantum è stato quantificato considerando in esso anche i riflessi sugli istituti di retribuzione diretta ed indiretta, di origine legale o contrattuale, ed è quindi comprensivo degli stessi. L'una tantum è esclusa dalla base di calcolo del TFR.

La prima tranche è stata inserita al netto dell'IVC.

**Terme (E061)** ai lavoratori assunti a tempo indeterminato, in forza al 23 luglio 2004, spetta un importo forfetario "una tantum", a copertura del periodo 1° luglio 2003-31 luglio 2004, da corrispondersi in 2 tranche di pari importo, con la retribuzione del mese di **agosto 2004** e di **gennaio 2005**, con importi differenziati per livello.

Ai lavoratori assunti a tempo determinato nel periodo suddetto, l'importo viene erogato in quote mensili e giornaliere in relazione alla durata del periodo di servizio prestato.

L'"una tantum" non è utile ai fini degli istituti contrattuali, della determinazione del t.f.r. e della determinazione della retribuzione utile per il calcolo dei contributi dovuti al Fondo di previdenza integrativa Marco Polo.

Ai seguenti contratti abbiamo variato la voce per l'erogazione di Una Tantum con corrispondenza nel 2005 e copertura solo nel 2004 per una corretta gestione dei cessati nel corso dell'anno 2004. La voce precedente era 0561 "Una Tantum contratt. Anni prec." ed è stata variata con la voce 0560 "Una Tantum contrattuale".

**Commercio (E001)** variata voce Una Tantum con 0560 per il mese di erogazione 01/2005.

**Commercio accordi provinciali (E002)** variata voce Una Tantum con 0560 per il mese di erogazione 01/2005.

**Commercio cooperative (E003)** variata voce Una Tantum del mese di erogazione 01/2005 con 0560.

**Laboratori di analisi (E018)** variata voce Una Tantum del mese di erogazione 01/2005 con 0560.

**Viaggiatori e piazzisti (E081)** variata voce Una Tantum del mese di erogazione 01/2005 con 0560.

**Agenzie ippiche di scommesse (E089)** variata voce Una Tantum del mese di erogazione 01/2005 con 0560.

### **1.4. AGGIORNAMENTI RELATIVI A CONTRIBUTI, ALIQUOTE ED ENTI**

#### **1.4.1 ALIQUOTE STANDARD**

**Sono state inserite le seguenti aliquote:** 

**H094** *COME H082 NO FG-SI INADEL-SCUOLE (PD)*  **M039** *COME M002 CON COSTANTE 072 (per pubblici esercizi – malattia 80%)*  **Sono state variate le seguenti aliquote: F007/ F043/ F071/ F078/ F083/ F084/ F085/ F093/ F095/ Q074/ Z037:**  ripristinati i contributi CIGS e MOBILITA', precedentemente sospesi **H047** *ENTI MORALI (CSC 7.07.06) s*ono state agganciate le aliquote previste per "Ap prendisti" la W071, per "Qualificati" la Q071, per "C.F. esenti" la X071. **Z065** *DIR. AG. MARITTIME (FI1-AD)*: è stata variata la contribuzione per gli enti: 3321 FASDAC per il carico ditta da 6,99742 a 7,27383

3322 F.M. NEGRI per il carico ditta da 19,08346 a 19,14927

**Sono state eliminate le seguenti aliquote:** 

**Z028 -Z031-Z032-Z034-Z035-Z039-Z040-Z058-Z060-Z069-Z072**

### <span id="page-9-0"></span>**1.4.2 CONTRIBUTI CIGS/MOBILITA'**

Facciamo seguito alla circolare Inps n. 122 del 06 agosto 2004 per informarVi che è stato prorogato fino al 31/12/2004 il contributo Cigs e Mobilità per le aziende del:

- Commercio con forza occupazionale da 51 a 200 addetti;
- Agenzie di viaggio con più di 50 addetti;
- Istituti di vigilanza.

Nelle nostre tabelle i contributi sospesi con le paghe di gennaio 2004 e ripristinati con le paghe di agosto 2004, sono da conguagliare in presenza dei seguenti codici aliquota:

### **F007, F043, F071, F078, F083, F084, F085, F093, F095, Q074 e Z037**.

Vi forniremo al riguardo un tabulato di supporto all'Utente che riporta per dipendente:

- l'aliquota utilizzata;
- il periodo interessato;
- l'imponibile FAP;
- i contributi CIGS dipendente;
- i contributi CIGS totali;
- i contributi MOBILITA' totali
- la DIFFERENZA: è il totale dei contributi a carico ditta (Cigs e Mobilità solo ditta).

Nel tabulato viene riportato il totale per singolo dipendente ed il totale ditta.

### **ATTENZIONE:**

- per le aliquote Q074 e Z037, vengono esposti i contributi come per le altre aliquote anche se in effetti il conguaglio verrà effettuato solo per quanto dovuto (vedi enti 1136 e/o 1137 presenti nelle aliquote).

**Per il conguaglio** è necessario inserire nel movimento dipendente il codice voce 0893 "Conguaglio contributi CIGS/MOB" e l'imponibile FAP del periodo interessato (da gennaio a luglio per tutte le aliquote, ad esclusione dell'aliquota Q074 per la quale deve essere considerato il periodo da febbraio a luglio).

In automatico:

- per il dipendente: nel cedolino paga, riquadro *Contributi* esce la dicitura "VER.CIGS" con il totale contributi Cigs e Mobilità; vengono aggiornati gli storici 042 e 077;
- per l'azienda: viene aggiornato lo storico dipendente 184 e 192 relativo ai costi;
- per il DM10: vengono riportati in automatico i seguenti dati:

*Per il conguaglio CIGS*:

- Quadro: B
- Descrizione: VER.CIGS
- Sigla: M210
- Importo: il contributo totale della Cigs (0,90%). *Per il conguaglio MOBILITA'*:
- Quadro: B
- Descrizione: VERS.MOB
- Sigla: M211
- Importo: il contributo totale della Mobilità (0,30%).
- per il prospetto contabile: i dati relativi al conguaglio vengono sommati ai contributi normali (dipendente e ditta).

#### **ATTENZIONE:**

- nel caso di dipendenti (qualificati L. 56/87) con aliquota Q074, non deve essere considerato nel conguaglio il mese di gennaio in quanto il Centro ha calcolato il contributo CIGS per tale mese (vedi circolare 02/2004); a cura Utente inserire la voce 0893 al netto dell'imponibile FAP di tale mese;
- nel caso di dipendenti presenti nel tabulato sia con l'aliquota Q074 che con altra aliquota, a cura Utente la diversa gestione per il periodo con aliquota Q074, nel seguente modo:
- <span id="page-10-0"></span>inserire la voce 0664 con l'importo dei contributi carico dipendente per la trattenuta al dipendente, per la riduzione dell'imponibile addizionali e l'aggiornamento dello storico 042
- inserire nel movimento ditta il QUADRO *C*, la DESCRIZIONE *VER.CIGS*, la SI-GLA *M210* e l'IMPORTO dei *contributi* da versare per l'inserimento nel contabile e nel mod. DM10 (in automatico la procedura somma gli importi inseriti con quelli scaturiti dall'utilizzo della voce 0893 se utilizzata la medesima sigla)
- aggiornare manualmente lo storico 077 del dipendente prima dell'elaborazione delle paghe al Centro
- non deve più essere utilizzato il codice voce 0868.

**Consigliamo in ogni caso un controllo da parte dell'Utente soprattutto nel caso di aliquote personalizzate fatte su richiesta.** 

#### **1.4.3 ENTI**

#### **Sono stati inseriti/variati i seguenti enti:**

**3405** *INADEL TFS* variata la descrizione da *INADEL* a *INADEL TFS*;

**3415** *INADEL TFR* inserito nuovo come il 3405;

**4474** *F.DO FINE CAR.* aggiornato nella 2^ videata - sezione "Scaglioni contributivi" gli imponibili del 1° limite a 82.401,00 e del 2° limite a 542.602,52. La contribuzione al Fondo è valida per il periodo 01/07/2004 - 30/06/2005

**8829** *E.B.U.R.T. – Ente Bilaterale Unitario Regionale Turismo per Emilia Romagna*; il seguente ente è stato variato per permettere il calcolo del relativo contributo sui giorni INPS impostati nel movimento del dipendente e per il suo eventuale recupero con la voce 0612 nel cedolino, se inserito nel totale dell'ente 99,999. Sono state inoltre inserite le qualifiche per le quali deve essere versato il contributo. E' stata inserita l'opzione per la stampa dei contributi dell'ente.

#### **1.5. MODIFICHE SULLE TABELLE**

#### **1.5.1 CAP**

**E' stato variato il seguente CAP: Busto Arsizio** da 21053 a 21052.

#### **1.5.2 VOCI CEDOLINO**

#### **Sono state variate le seguenti nuove voci:**

**0016 / 0391 / 0392 / 0393 / 0394 / 0395 / 0396 / 0397 / 0398** per l'utilizzo in caso di contratti di solidarietà, Legge 608/96

**8800** "*carenza mal non retr (neutra)*" inserito il flag nel campo "competenze" 5^ videata, per riportare le ore di carenza nella colonna "ore giorni"

#### **Sono state create le seguenti nuove voci:**

**0017 / 0018 / 3391 / 3392 / 3393 / 3394 /** per l'utilizzo in caso di contratti di solidarietà difensivi, Legge 608/96

**0824** "*quota adesione ditta FPC*" come 0820 con particolarità NA, carica RII 564 e campo 23 del versamento nella procedura FPC

#### **1.5.3 MINIMALI INAIL PER DIRIGENTI E CCC**

#### **Sono state aggiornate le seguenti tabelle:**

**M192** MIN/MAX INAIL MEDIO ANNUO CO.CO.CO.: abbiamo variato il minimale e massimale da applicare per il calcolo del premio per il conguaglio di dicembre 2004: minimale **12.360,60** Euro;

massimale **22.955,40** Euro.

# <span id="page-11-0"></span>**2. NOVITA' MENSILI**

## **2.1. CODICE FISCALE**

Abbiamo previsto il calcolo e l'esposizione automatica del codice fiscale all'inserimento di un nuovo dipendente o ditta se persona fisica, sia in anno corrente che in anno precedente, nella 1^ videata dell'anagrafica dipendente e ditta, in base ai dati anagrafici digitati. E' possibile variare/cancellare quanto calcolato in automatico dopo la conferma dell'inserimento. Il controllo della correttezza rimane comunque a cura Utente (esempio nel caso di omocodia).

ATTENZIONE: in attesa di ulteriori comunicazioni da parte del Centro, a cura Utente la variazione di quanto calcolato in automatico per i nati nel comune di Venezia, in quanto al momento il codice fiscale risulta sempre calcolato con il codice omocodico C6P8.

Per attivare tale scelta, è necessario entrare nel menu principale (dove si inserisce la password) cliccare su *Utility*, *Configurazione* ed inserire la spunta sulla scelta *'Codice fiscale automatico (ditta e dipendente)'*. Dopo aver confermato, è necessario uscire dal programma e rientrare per avere la scelta attivata.

## **2.2. NUOVE UTILITY**

### **2.2.1 RICALCOLO ELEMENTI PAGA**

Da questo mese sarà possibile ricalcolare in automatico eventuali elementi variati durante il mese. Non sarà più necessario entrare in ogni dipendente e confermare eventuale dato variato degli elementi paga.

Archivi a.c.  $\rightarrow$  Utility  $\rightarrow$  Aggiorna  $\rightarrow$  Ricalcolo elementi paga contrattuali $\rightarrow$  Verranno proposte tutte le ditte presenti in archivio, sarà necessario selezionare una ditta alla volta e cliccare su *Conferma*, al termine verrà visualizzato il messaggio "*Ricalcolo elementi paga eseguito*". A questo punto i dipendenti variati saranno riportati nella lista da trasmettere al Centro.

#### **2.2.2 RICALCOLO PROIEZIONE RIPOSI SPETTANTI NELL'ANNO**

Da questo mese sarà possibile ricalcolare in automatico eventuali riposi variati durante il mese. Non sarà più necessario entrare in ogni dipendente e confermare eventuale dato variato.

Archivi a.c.  $\rightarrow$  Utility  $\rightarrow$  Aggiorna  $\rightarrow$  Ricalcolo proiezione riposi spettanti nell'anno $\rightarrow$ Verranno proposte tutte le ditte presenti in archivio, sarà necessario selezionare una ditta alla volta e cliccare su *Conferma*, al termine verrà visualizzato il messaggio "*Ricalcolo proiezione riposi spettanti nell'anno eseguito*". A questo punto i dipendenti variati saranno riportati nella lista da trasmettere al Centro.

## **2.3. TRATTENUTA SINDACALE: CALCOLO SU IMPON. FAP**

Abbiamo implementato il programma, aggiungendo una nuova scelta per il calcolo della trattenuta sindacale sull'imponibile FAP:

- Inserire la lettera F sul campo "trattenuta sindacale particolare" della 7^ videata ditta
- Inserire la lettera N sul campo "modalità" e la percentuale desiderata nella 7^ videata del dipendente bottone "trattenuta sindacale" oltre naturalmente al codice sindacato.

12 *(HELP: help dossier→gestione dipendenti→trattenuta sindacale)* 

# <span id="page-12-0"></span>**3. SISTEMAZIONI E IMPLEMENTAZIONI**

## **3.1. ASSISTENZA FISCALE: DATI 730-4**

### **3.1.1 CCC/ASSOCIATI ATTUALI SU DITTE POSTICIPATE**

*Facciamo presente che, nel caso in cui la ditta sia posticipata e il versamento CCC riporti la scelta X, sia nel dipendente che nella ditta il mese di riferimento per i dati da 730 è quello relativo al mese di elaborazione, mentre se il versamento CCC riporta la scelta S, vengono storicizzati i dati per i CCC come per i dipendenti; esempio se l'assistenza fiscale a CCC è stata effettuata a luglio:* 

- *ditta con versamento CCC uguale a X: i dati vengono storicizzati con mese 07* 

- *ditta con versamento CCC uguale a S o blank: i dati vengono storicizzati con mese 08.* 

### **3.1.2 DITTE ACCENTRATE**

Abbiamo sistemato la seguente anomalia: per le ditte con accentramento e con impostato il controllo della capienza per crediti da 730, anagrafica ditta 7^ videata  $\rightarrow$  casella "Verifica" capienza 730" impostata con "A", se presenti importi a credito da 730 di addizionale comunale superiori alla capienza della ditta il riporto nel cedolino non era corretto ed anche il riporto del tributo dell'addizionale comunale nel modello F24. Gli Utenti interessati sono stati avvisati. Consigliamo comunque un controllo.

#### **3.1.3 CONTROLLO ASSISTENZA FISCALE DITTA/DIPENDENTI ANNO**

Abbiamo migliorato il controllo effettuato da questa utility, sommando nella riga *Imposta irpef vers.* gli interessi esposti in anagrafica ditta con codice 1668, mentre gli interessi memorizzati nell'anagrafica dipendente vengono sommati nelle apposite righe (*Int. Saldo irpef, Int. acconti irpef,*…). Dal momento che tutti gli interessi (anche di diversi truibuti) sono sommati nel codice 1668 per la *Ditta*, mentre risultano in apposite righe quelli dei *Dipti*, vengono segnalate anche le ditte che, nonostante la presenza di importi nella colonna *Differenza*, presentano comunque il totale della colonna *Ditta* uguale al totale della colonna *Dipti*.

Ricordiamo che tale stampa oltre ad essere consegnata dal Centro con le chiusure mensili, è possibile ottenerla anche nella procedura PC, richiamando: Archivi a.c., Utility, Controllo archivi, scelta *Controllo squadratura assistenza fiscale.* 

Da questa scelta è possibile stampare anche le ditte che non presentano squadrature.

#### **3.1.4 PROCEDURA FPC / SUPPORTO MAGNETICO**

 Abbiamo implementato il programma per effettuare in automatico il riporto nella procedura FPC, delle quote di iscrizione inserite nel cedolino con la voce 0820 per la parte a carico dipendente e con la nuova voce 0824 per la parte a carico ditta.

Le voci vengono così riportate nella procedura FPC:

**0820** Carica il campo 22 del versamento FPC

**0824** Carica il campo 23 del versamento FPC

. .

- Nella procedura FPC viene ora riportata per tutti i dipendenti con FPC la data di cessazione.
- $\triangleright$  Nel supporto magnetico vengono scartati i dipendenti cessati nel periodo di versamento precedente.

13

## <span id="page-13-0"></span>**3.2. QUATTORDICESIMA MENSILITA': ALTERAZIONE PAGA-MENTO E CALCOLO QUOTA MEDIA**

Precisiamo che l'utilizzo di tale gestione, comporta il calcolo della quattordicesima nel seguente modo:

paga orario meno elemento 4 meno elemento 16 per 173 (fisso). Vedi circolare 07/2004 – capitolo 2.1.

# **3.3. ASSEGNI NUCLEO FAMILIARE**

E' stato implementato il programma per l'inserimento in anagrafica dipendente 4^ videata  $\rightarrow$  sezione "Assegno nucleo familiare"  $\rightarrow$  casella "Tabella di riferimento".

In detta casella cliccando il tasto **"F4"** viene presentata una tabella con i codici della tabelle di riferimento INPS per l'erogazione ANF.

Cliccando sul tasto, con la lentina nella barra in alto, viene proposta la tabella con i redditi di riferimento e l'importo ANF da erogare.

## **3.4. VIDEATE ANAGRAFICHE**

Sono state modificate/aggiunte le descrizioni nelle seguenti videate:

- *Anagrafica ditta* 5^ videata – Contratto – bottone Altri enti, è stato aggiunto il nuovo campo **INPDAP** 

# **3.5. COLLOCAMENTO**

Sono stati variati i seguenti modelli per il collocamento:

- MODELLO C/ASS PARTICOLARE PER PALERMO: inserita la data di assunzione e la qualifica.
- MODELLO ASSUNZIONE STANDARD: sistemata l'anomalia dell'errato riporto dell'indirizzo, nel caso di ditta individuale.

# **3.6. SEGNALAZIONE QUOTA MEDIA PER MATERNITA'**

Nel caso in cui per un dipendente venga inserita la quota media per la maternità obbligatoria, ma non quella per maternità facoltativa, o viceversa, apparirà la seguente segnalazione, non bloccante

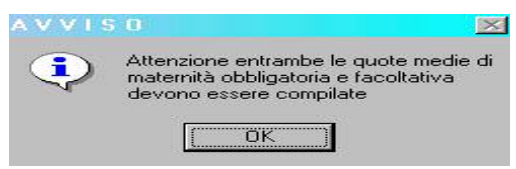

Ricordiamo che se una dipendente è in maternità, per la corretta gestione delle mensilità aggiuntive è necessario che siano presenti entrambe le quote medie – obbligatoria e facoltativa.

# **3.7. STRAORDINARIO CONTRATTO FORMAZIONE PROFES-SIONALE (E031)**

Abbiamo riscontrato che i conteggi da noi effettuati per il calcolo dello straordinario, non risultavano corretti con quanto espresso nel contratto, in quanto la maggiorazione veniva sommata al totale paga e non ai soli elementi 1 e 2.

<span id="page-14-0"></span>Per tale motivo abbiamo modificato il conteggio nel seguente modo: Elemento paga 1 + Elemento paga 2 + rateo 13ma / 156 \* % maggiorazione imputata dall'Utente e sommato il risultato ai soli elementi paga 1 e 2.

### **ESEMPIO CONTEGGI:**

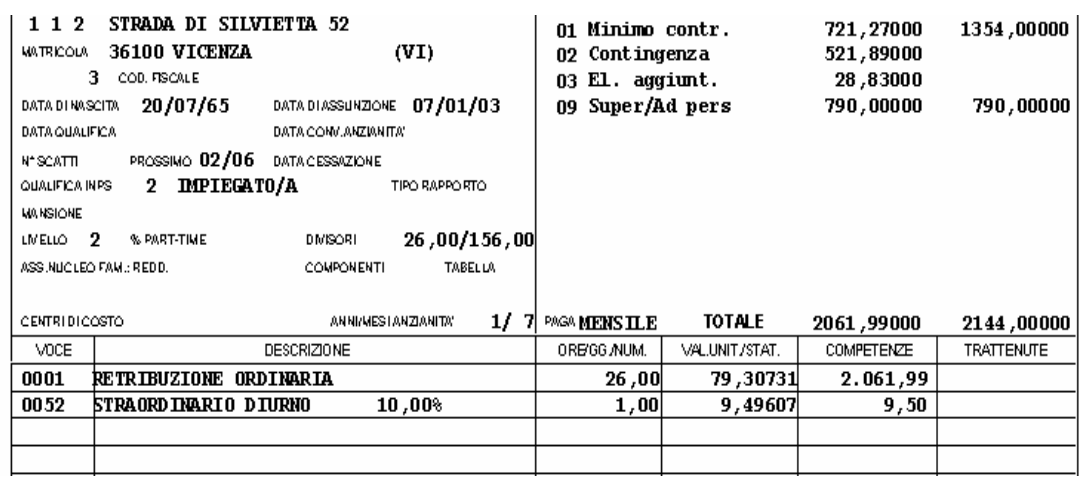

721,27 + 521,89 = 1.243,16 somma elementi 1 e 2

1243,16 / 156,00 = 7,96897 totale diviso il divisore orario

7,96897 X 8,33% = 0,66381 + 7,96897= 8,63278 somma del rateo di 13ma

8,63278 X 10% = 9,49607 moltiplicato per percentuale di maggiorazione (cura Utente l'inserimento)

## **3.8. IMPORT MOVIMENTI DA PRESENZE**

Vi informiamo che, nel caso di utilizzo dell'*Import speciale (solo matricola dip.)* presente in archivi anno corrente, utility, import movimenti da presenze, è possibile caricare in automatico le ore Cig (campo 28 movimento dipendente) e riportare nel movimento una voce di anticipo cassa integrazione, con l'indicazione delle ore (es. 0385 voce standard o voce personalizzata). Questo automatismo richiede l'utilizzo di un sistema di rilevazione presenze, che consente di legare un giustificativo presenze ad una voce standard o personalizzata del programma paghe.

## **3.9. CALENDARIO**

- □ Sono stati inseriti/modificati i seguenti giustificativi **FERI** il seguente giustificativo è stato **variato**, togliendo la X dal Sabato, in quanto per gestire le giornate del sabato è stato necessario inserire un nuovo giustificativo **FERS** il seguente giustificativo è stato **creato** per gestire anche quelle ditte con l'applicazione dei giorni cadenti di Sabato.
- Da questo mese è attiva la funzione CTRL + INVIO per confermare quanto indicato nel calendario.
- E' stata sistemata l'anomalia per la quale, in caso di creazione di un nuovo giustificativo distinto per ditta, ma con applicazione nei giustificativi comuni, dava la segnalazione "giustificativo non trovato".

# **3.10. DM10: DIRIGENTI POST 01/01/03**

Vi informiamo che è stata risolta l'anomalia per la quale, non venivano esposti in un unico rigo nel DM 10 con il codice "900", ma su due, i dirigenti "Post 01/01/03" (es. 1D3 9999), se presenti sia dirigenti con tetto contributivo INPS (CP) che dirigenti senza tetto contributivo INPS (RP).

## <span id="page-15-0"></span>**3.11. CIG: PERCENTUALE MAGGIORAZIONE**

Nella casella "*Maggiorazione CIG*", presente nelle "*Altre opzioni*" dell'8ª videata dell'anagrafica ditta, è ora possibile inserire anche la percentuale del 4,5%.

## **3.12. PROGRAMMA BATCH**

Sono state ampliate le funzioni dell'utility programma batch inserendo un'ulteriore funzione per visualizzare una finestra dove vengono proposti i programmi batch effettuati con relativa data ed ora di esecuzione.

Accendendo ai programmi batch si apre la solita finestra, sotto riportata, alla quale è stato aggiunto il nuovo tasto "LOG" (tasto cerchiato nell'immagine).

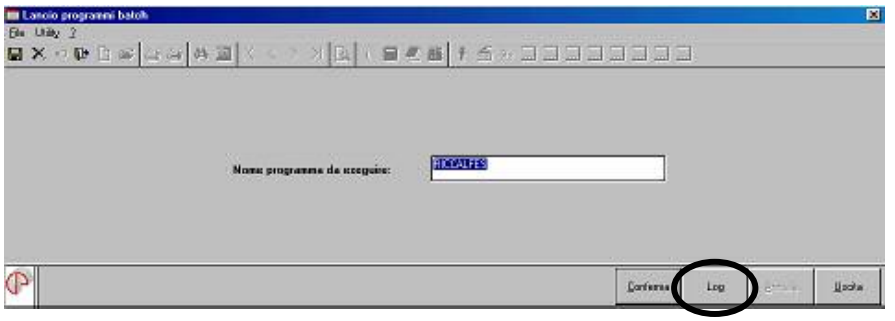

Cliccando su questo tasto viene aperta una nuova finestra dove vengono riportati i programmi batch lanciati (vengono proposti i programmi batch lanciati da questo mese).

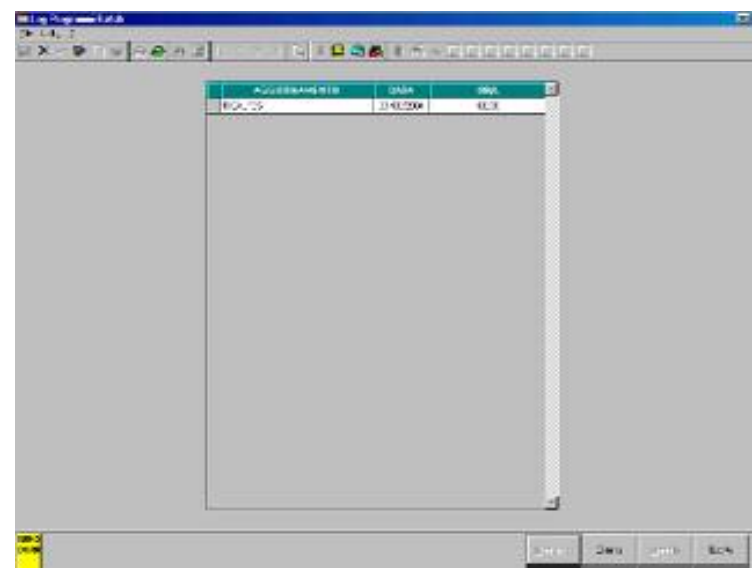

Da questa finestra sarà poi possibile cancellare i programmi batch già eseguiti. Se viene lanciato un programma batch già eseguito comparirà un messaggio di segnalazione; in esso viene comunicato che il programma è già stato effettuato riportando anche data ed ora, come da immagine sotto riportata:

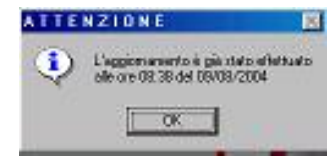

## <span id="page-16-0"></span>**3.13. CALCOLO NETTO-LORDO**

Abbiamo riscontrato e sistemato le seguenti anomalie nell'Utility *Calcolo netto-lordo,* presente negli archivi ac,:

- Per i contratti con gli elementi paga inseriti sia nel livello che negli elementi provinciali se non veniva impostata la retribuzione ma si entrava direttamene nella videata degli "Elementi di calcolo" dopo aver impostato gli elementi ed aver cliccato sul tasto "Conferma" ritornando alla videata iniziale nella casella della "Retribuzione lorda" veniva riportata la retribuzione risultante dalla somma dagli elementi paga impostati nel livello e da quelli impostati negli elementi provinciali.

 Con questo aggiornamento in presenza di uno stesso elemento paga impostato in entrambe le parti viene considerato quello impostato negli elementi provinciali.

- Effettuando il calcolo del netto-lordo per un apprendista con contratto personalizzato, se nella videata degli "Elementi di calcolo" si cliccava sul tasto "Conferma" usciva un messaggio d'errore.

## **3.14. DS22**

Abbiamo implementato la *Gestione modello DS22*, presente negli archivi a.c., Utility, come di seguito specificato:

□ Abbiamo riscontrato che se veniva inserito un DS22 per un dipendente, al successivo accesso non risultava più possibile variare i dati inseriti. Tale anomalia è stata sistemata inserendo il nuovo tasto **RICARICA.**

Tale modifica è stata applicata sia per anno corrente che per anno precedente.

- Abbiamo riscontrato che in caso di Apprendista e Lavorante a domicilio veniva riportato nel campo "qualifica rivestita" il codice corretto, ma con la descrizione invertita e per tale motivo risultava errata anche la barratura nella stampa. Tale anomalia è stata risolta.

## **3.15. ARGOMENTI GIÀ TRATTATI NELLA CIRCOLARE DI AG-GIORNAMENTO DEL 26/07/2004**

Ricordiamo alcuni argomenti già trattati nella circolare di aggiornamento del 26/07:

- 1**.6 e 1.19** ASSEGNI NUCLEO FAMILIARE
- **1.7** CONTRATTI SOLIDARIETA' DIFENSIVI L- 608/96
- **1.7.1** CCC/ASSOCIATI ATTUALI SU DITTE POSTICIPATE
- **1.7.2** STAMPA LETTERA COMUNICAZIONE RESIDUO ASSISTENZA FI-**SCALE**
- **1.11** DITTE EDILI ARTIGIANE CON VERSAMENTO CASSA EDILE INDU-STRIA (VENETO)
- **1.14** UTILITY: DUPLICAZIONE ARCHIVI DITTA
- **1.17** FASCHIM

Chi non lo avesse ancora fatto, può recuperare la circolare con questi ed altri argomenti nel ns. sito internet.

Rammentiamo che eventuali aggiornamenti ai programmi presenti nel CD del mese, il Centro Paghe li segnalerà, agli Utenti che ancora non hanno il CP on line, tramite e-mail all'indirizzo comunicato. *Raccomandiamo di controllare regolarmente la Vs. posta elettronica.*

# <span id="page-17-0"></span>**4. COEFFICIENTE RIVALUTAZIONE T.F.R.**

Vi riportiamo di seguito i coefficienti di rivalutazione, presenti nelle nostre tabelle, da applicare sulle indennità di fine rapporto:

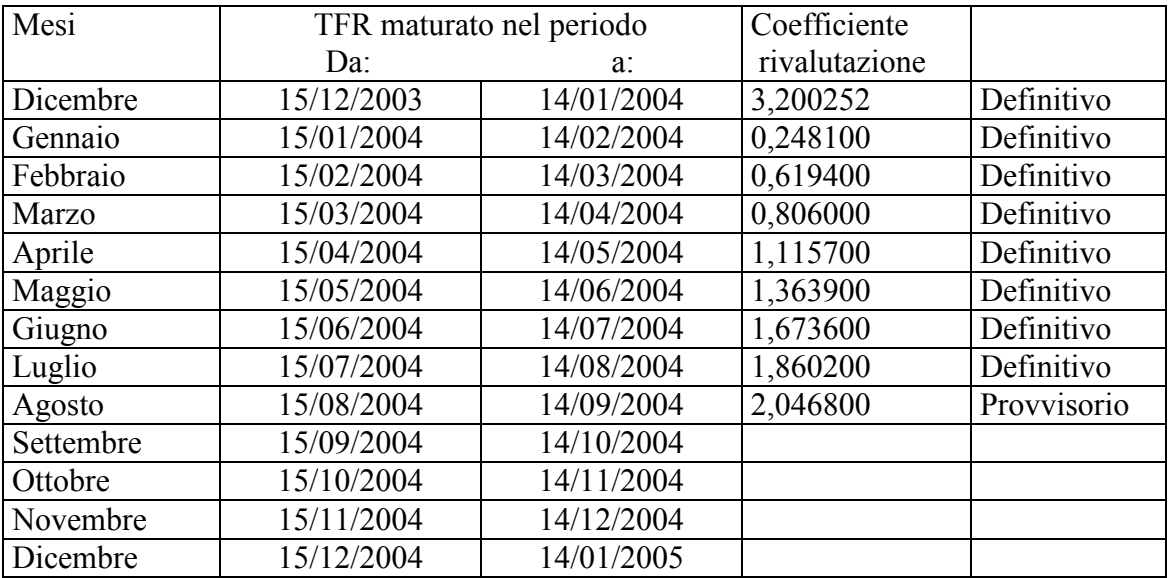

Sono evidenziate dalla dicitura "Provvisorio" le percentuali non ancora pubblicate ma calcolate dal Centro.

## **MODELLO 770/2004: SISTEMAZIONI ED IMPLEMENTAZIONI**

#### *La circolare 770 versione AGOSTO 2004 presente in internet, è stata implementata con i seguenti capitoli:*

### *QUADRO LD*

#### *SISTEMAZIONI ED IMPLEMENTAZIONI*

Sono state riscontrate le seguenti anomalie in fase di caricamento dei dati nel quadro LD:

- 1. Dipendenti con importi di 1° e/o 2° acconto non versati da 730, detti dati non venivano riportati nella procedura 770 (anagrafica dipendente  $9^{\wedge}$  videata  $\rightarrow$  bottone "Assistenza fiscale"  $\rightarrow$  caselle "Importo 1° acconto" e/o "Importo 2° acconto").
- 2. Dipendenti con qualifica CCC e con solo dati da 730 caricati in anagrafica, (anagrafica dipendente  $9^{\wedge}$  videata  $\rightarrow$  sezione "Storico ass. fiscale", i dipendenti non sono stati riportati nella procedura 770.
- 3. Dipendenti con qualifica CCC e con solo imponibile INAIL caricato in anagrafica (anagrafica dipendente  $9^{\wedge}$  videata  $\rightarrow$  bottone "Dati INAIL"), i dipendenti non sono stati riportati nella procedura 770.
- 4. Dipendenti residenti nel comune di Venezia: nel campo relativo al domicilio fiscale al 31/12/2003, viene sempre riportato il codice comune C6P8 (codice omocodico) invece del codice L736.

Per il controllo e la sistemazione delle anomalie sopra riportate, sono state consegnate le seguenti ricerche:

- Per il punto 1 la lista "*Lista dipendenti con I / II acc. IRPEF > 0*". Nella lista vengono riportati i dipendenti con i relativi importi di 1° e 2° acconto IRPEF che hanno in anagrafica dipendente nella 9<sup> $\land$ </sup> videata  $\rightarrow$  bottone "Assistenza fiscale  $\rightarrow$ le caselle "Importo 1° acconto" e/o "Importo 2° acconto" maggiori di 0.
- Per i punti 2 e 3 la lista "*Lista con CO.CO.CO. con solo ass. fiscale / INAIL*". Nella lista vengono riportati i dipendenti con:
- con qualifica CCC.
- campo storico 041 e 133 non valorizzati.
- se in anagrafica dipendente  $9^{\wedge}$  videata  $\rightarrow$  bottone "Dati INAIL" nella colonna "Progr. Imponib. INAIL" sono presenti dei valori.
- se in anagrafica dipendente  $9^{\wedge}$  videata  $\rightarrow$  sezione "Storico ass. fiscale" sono presenti dei valori.

Nella lista di ricerca vengono riportati i dipendenti e a fianco viene indicato con una "X" se trattasi di mancato riporto nella procedura 770 per dati da 730 o per dati da I-NAIL.

 Per il punto 4 non viene consegnata alcuna lista, ma deve essere effettuata l'utility di sistemazione automatica (vedi capitolo 2 Utility), anche per import effettuati successivamente al caricamento del presente aggiornamento, in quanto viene riportato il codice omocodico.

#### **PER GLI UTENTI CHE NON HANNO MAI ESEGUITO IL PASSAGGIO DEI DATI DALLA PROCEDURA PAGHE ALLA PROCEDURA 770**

Per gli Utenti che eseguono lo scarico dalla procedura Paghe alla procedura 770 per la prima volta dopo tale aggiornamento, i dati relativi ai punti  $1 - 2 - 3$  vengono già importati correttamente.

#### **PER GLI UTENTI CHE HANNO GIA' ESEGUITO IL PASSAGGIO DEI DATI DALLA PROCEDURA PAGHE ALLA PROCEDURA 770**

Per la sistemazione automatica, è necessario rieseguire l'import totale del quadro LD, effettuando le seguenti operazioni:

FASE 1 - SCARICO DEI DATI DALLA PROCEDURA PAGHE

Dalle *Utility* della procedura 770, doppio clic su *Scarico e carico dati da procedura paghe a procedura 770* e *Scarico dati da procedura paghe per 770,* selezionare la ditta o le ditte per le quali si vuole eseguire il passaggio dei dati.

Le modalità di selezione sono:

- Seleziona (S) per selezionare *una singola ditta* per la presentazione del modello Semplificato (cod. S sulla singola ditta);
- Sel. tutto (S) per selezionare *tutte le ditte* per la presentazione del modello Semplificato (cod. S su tutte le ditte).

Al termine della selezione confermare.

- Specificare il percorso del file: Floppy/CD/Disco (di norma *C-Disco fisso*) e confermare le scelte;
- clic su *Scarico dati per procedura 770* ed OK per terminare la funzione.

Il tempo necessario per effettuare lo scarico dei dati è in funzione delle ditte selezionate. FASE 2 - CARICAMENTO DEI DATI NELLA PROCEDURA 770/PC.

Per caricare i dati provenienti dalla procedura paghe nella procedura 770/PC (dopo aver eseguito la fase precedente), doppio clic su *Import dati da procedura paghe per 770* prevista nelle Utility della procedura 770 (su *Scarico e carico dati da procedura paghe a procedura 770*).

Impostare il percorso scelto nella fase precedente, di norma *C-Disco fisso*, e quindi premere il bottone Conferma.

Nella schermata successiva, **cliccare sul bottone NO**, in risposta alla domanda *Per le ditte che stai caricando, esegui questa fase per la prima volta? (premi Si o No)*.

 IMPORT TOTALE per la sistemazione automatica dei punti 1- 2- 3: spuntare solo la scelta *Quadro LD* e controllare che sia selezionata la scelta I DATI CONTENUTI NEL FILE VANNO A SOSTITUIRE QUELLI IN ARCHIVIO e quindi premere il bottone Conferma. Effettuando tale scelta, viene sostituito integralmente il quadro LD.

Una volta terminato il caricamento clic su Uscita.

#### **LETTURA F770LD-1:23 / Manca record …omissis… corretti***.*

Ricordiamo che, se viene eseguito un import parziale di caselle per un dipendente variato in 770, se eseguito il *calcolo totali* dal quadro LD o in fase di creazione del file per export dati o per invio telematico, possono comparire degli errori che segnalano delle casistiche che devono essere corrette manualmente dall'Utente (vedi circolare 770/LUGLIO, capitolo 1, paragrafo relativo alla FASE 2).

CENTRO PAGHE PADOVA ... : 35129 PADOVA - Via Croce Rossa, 118 - Tel. 049/8075766 - Fax 049/8070228